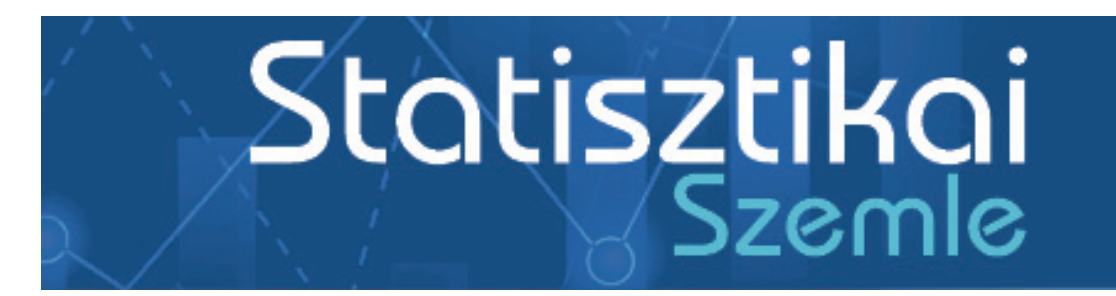

Közzététel: 2024. június 27.

A tanulmány címe: **A rangsorolás minőségének mérése** 

Szerzők:

#### **KRUZSLICZ FERENC**

a Pécsi Tudományegyetem Közgazdaság-tudományi Kara Kvantitatív Menedzsment Intézetének docense E-mail: kruzslicz.ferenc@ktk.pte.hu

#### **KEHL DÁNIEL**

a Pécsi Tudományegyetem Közgazdaság-tudományi Kara Közgazdaságtan és Ökonometria Intézetének docense E-mail: kehl.daniel@ktk.pte.hu

DOI: https://doi.org/10.20311/stat2024.06.hu0491

**Az alábbi feltételek érvényesek minden, a Központi Statisztikai Hivatal (a továbbiakban: KSH)**  *Statisztikai Szemle* **c. folyóiratában (a továbbiakban: Folyóirat) megjelenő tanulmányra. Felhasználó a tanulmány vagy annak részei felhasználásával egyidejűleg tudomásul veszi a jelen dokumentumban foglalt felhasználási feltételeket, és azokat magára nézve kötelezőnek fogadja el. Tudomásul veszi, hogy a jelen feltételek megszegéséből eredő valamennyi kárért felelősséggel tartozik.** 

- 1. A jogszabályi tartalom kivételével a tanulmányok a szerzői jogról szóló 1999. évi LXXVI. törvény (Szjt.) szerint szerzői műnek minősülnek. A szerzői jog jogosultja a KSH.
- 2. A KSH földrajzi és időbeli korlátozás nélküli, nem kizárólagos, nem átadható, térítésmentes felhasználási jogot biztosít a Felhasználó részére a tanulmány vonatkozásában.
- 3. A felhasználási jog keretében a Felhasználó jogosult a tanulmány:

a) oktatási és kutatási célú felhasználására (nyilvánosságra hozatalára és továbbítására a 4. pontban foglalt kivétellel) a Folyóirat és a szerző(k) feltüntetésével;

b) tartalmáról összefoglaló készítésére az írott és az elektronikus médiában a Folyóirat és a szerző(k) feltüntetésével;

c) részletének idézésére – az átvevő mű jellege és célja által indokolt terjedelemben és az eredetihez híven – a forrás, valamint az ott megjelölt szerző(k) megnevezésével.

- 4. A Felhasználó nem jogosult a tanulmány továbbértékesítésére, haszonszerzési célú felhasználására. Ez a korlátozás nem érinti a tanulmány felhasználásával előállított, de az Szjt. szerint önálló szerzői műnek minősülő mű ilyen célú felhasználását.
- 5. A tanulmány átdolgozása, újra publikálása tilos.
- 6. A 3. a)–c) pontban foglaltak alapján a Folyóiratot és a szerző(ke)t az alábbiak szerint kell feltüntetni:
- *"Forrás*: *Statisztikai Szemle* c. folyóirat 102. évfolyam 6. számában megjelent, *Kruzslicz Ferenc–Kehl Dániel* által írt, **A rangsorolás minőségének mérése** című tanulmány (link csatolása)"
- 7. A Folyóiratban megjelenő tanulmányok kutatói véleményeket tükröznek, amelyek nem feltétlenül esnek egybe a KSH vagy a szerzők által képviselt intézmények hivatalos álláspontjával.

#### **Kruzslicz Ferenc – Kehl Dániel**

# **A rangsorolás minőségének mérése Measuring quality of rankings**

Kruzslicz Ferenc, a Pécsi Tudományegyetem Közgazdaság-tudományi Kara Kvantitatív Menedzsment Intézetének docense E-mail: kruzslicz.ferenc@ktk.pte.hu Kehl Dániel, a Pécsi Tudományegyetem Közgazdaság-tudományi Kara Közgazdaságtan és Ökonometria Intézetének docense E-mail: kehl.daniel@ktk.pte.hu

Tanulmányunkban egy, a dimenziócsökkentés minőségének mérésére szolgáló módszert mutatunk be. Az ún. coRanking eljárás alapvetően az eredeti és a redukált térben megfigyelhető távolságok elemzésén alapul. Mivel a rangsorolás egy speciális dimenziócsökkentő eljárásnak tekinthető, abban az értelemben, hogy a vetítés egydimenziós térre történik, példaként egy közismert rangsort hozunk. A hazai egyetemek és karok rangsorának módszerét ismertetjük röviden, majd annak coRanking mátrixszal mért minőségét összehasonlítjuk két, algoritmikus módon készített sorrenddel. Eredményeink alapján az algoritmikus módszerek valamivel jobb teljesítményt nyújtanak, mint az eredeti. Az egyes indikátorok rangsor minőségre gyakorolt hatásának elemzése egészíti ki a vizsgálatunkat.

Kulcsszavak: coRanking, dimenziócsökkentés, egyetemi rangsor

In our study, we present a method for measuring the quality of dimensionality reduction. The socalled coRanking procedure is basically based on the analysis of distances observable in the original and the reduced space. Since creating rankings is a special dimension reduction procedure in the sense that the result is a one-dimensional space, we use a well-known ranking as an example. We briefly present the ranking methodology of Hungarian universities and faculties, and then compare its quality measured with the coRanking matrix with two algorithmically created rankings. Based on our results, the algorithmic methods provide slightly better performance than the original methodology. An examination of the effect of individual indicators on ranking quality completes our investigation.

Keywords: coRanking, dimension reduction, university ranking

 A TKP2021-NKTA-19 számú projekt az Innovációs és Technológiai Minisztérium Nemzeti Kutatási Fejlesztési és Innovációs Alapból nyújtott támogatásával, a TKP2021-NKTA pályázati program finanszírozásában valósult meg.

 $\rm\,B$ ármilyen valós jelenség általában összetett, többdimenziós problémát takar, amit a vizsgálat célja vagy kezelhetősége miatt gyakran szükséges kevesebb dimenziósra redukálni. Az adatbányászat során a dimenziócsökkentő eljárások elsősorban nem végső modellként jelennek meg, hanem sokkal inkább a változók megismerésének és azok előkészítésének eszközeként funkcionálnak: az adatok megismerését az egy, két vagy három dimenzióba vetített adatok vizualizációjával támogatják, míg az adat-előkészítés során leginkább a számítások tár- és időigénycsökkentését teszik lehetővé. A dimenziócsökkentés természetesen a statisztikai munka több területén is megjelenhet, a módszer minőségének mérésével azonban a kutató nem minden esetben foglalkozik részletesen.

A különböző megfigyelések, objektumok rangsorolása szinte minden esetben ilyen dimenziócsökkentő eljárást feltételez, hiszen a rangsorok általában többféle tulajdonság figyelembevételével készülnek. A végeredmény azonban általában egyetlen számban vagy helyezésben kívánja megragadni a sokdimenziós információt. A rangsorkészítés ilyen szempontból is kivételes feladattípus, hiszen itt maga a dimenziócsökkentés adja a végső modellt.

A rangsorok készítése esetén nem feltétlenül szükséges a megfigyelések közötti eltérések nagyságának mérése, elegendő a vizsgált egyedek sorrendbeli elhelyezkedésének megőrzése.

Az általunk vizsgált rangsorképzési módszerek az alábbi csoportokba sorolhatók, ennél jóval teljesebb kategorizálást ad *van der Maaten, Postma és van den Herik (2009)* tanulmánya.

- Felhasznált módszer szerint:
	- szubjektív, szakértői súlyokat alkalmazó módszerek (ezeket a továbbiakban kézi módszereknek nevezzük);
	- matematikai, adatokon alapuló algoritmusokat alkalmazó módszerek (ezeket a továbbiakban gépi módszereknek nevezzük).
- Aggregálási hierarchia szerint:
	- a vizsgált változókat közvetlenül a végső sorrendbe tömörítő módszerek (egylépcsős rangsor);
	- a vizsgált változókból alrangsorokat (vagy indexet) képeznek, és ezekből készül a végső sorrend (két- vagy annál többlépcsős rangsor).

Mind kézi, mind gépi dimenziócsökkentési módszereket alkalmazva nagy számú rangsor készíthető. A kutatók részéről jogosan merül fel a kérdés, és sok kutatás foglalkozik is azzal, hogy lehetséges-e valamilyen módon gépi eszközökkel

STATISZTIKAI SZEMLE, 102. ÉVFOLYAM 6. SZÁM 491–508. OLDAL DOI: 10.20311/stat2024.06.hu0491

hatékonyan támogatni a kézi rangsorkészítést, vagy esetleg teljesen ki is váltani azt. A *Barth és szerzőtársai (2023)* által kifejlesztett RankASco alkalmazás például vizuális úton nyújt interaktív segítséget a minél jobb kézi rangsorok készítéséhez*.*

Olyan módszerre van szükség, amely képes mind a kézi, mind a gépi, valamint az egylépcsős és többlépcsős módszerek minőségének mérésére is. Tanulmányunk egy ilyen, a – rangsorok készítésében, de más területeken is alkalmazott – dimenziócsökkentő eljárások hatékonyságának mérésére szolgáló eszközt mutat be, a magyar felsőoktatáshoz kapcsolódó adatok példáján keresztül. A 1. fejezetben röviden áttekintjük a felsőoktatási rangsorok történetét és néhány kritikáját elsősorban a hazai szakirodalmon keresztül, majd a 2. fejezetben bemutatjuk a coRanking módszer lényegi elemeit, amit a 3. fejezetben alkalmazunk az eredeti kézi és két gépi módszer összehasonlítására. A 4. fejezetben kísérletet teszünk a rangsort felépítő indikátorok fontosságának vizsgálatára.

## **1. Felsőoktatási rangsorok**

A felsőoktatási intézmények rangsorolása immár több évtizedes múltra tekint viszsza, mind a nemzetközi, mind a nemzeti kereteken belül. Valamennyi rangsor közös jellemzője, hogy néhány kiválasztott indikátor mentén méri a felsőoktatási intézményeket, ezeket valamilyen módon transzformálja (skálázás, standardizálás stb.), majd az egyes indikátorok esetén elért pontszámokat egyetlen végső értékbe és ezzel együtt rangsorhelyezésbe foglalja össze. Ez a tömörítés jellemzően szakértők által meghatározott súlyok segítségével történik. A figyelembe vett témakörök (oktatás, kutatás, reputáció, nemzetköziesedés foka, hallgatói elhelyezkedés, harmadik misszió stb.) változatosak és szerteágazóak, több aspektust is érintenek, nem is beszélve a konkrét indikátorokról. Gyakran előfordul, hogy néhány mutató alapján alrangsorokat is képeznek az azokat készítő szervezetek.

Természetesen a felsőoktatási rangsorokkal közel egy időben kialakult az azokat elemző, felhasználó, a velük kapcsolatban javaslatokat és kritikai megjegyzéseket felsorakoztató tudományos munkásság is. A nemzetközi rangsorokat megjelenésük óta egyre több kritika éri, elsősorban a felhasználásuk módja, a kiválasztott indikátorok megbízhatósága, robusztussága, a súlyozás ad hoc volta, vagy a pontos módszer "opálossága" szempontjából (Fábri, 2014). Magyarországon is több kutatócsoport foglalkozik – elsősorban nemzetközi – egyetemi rangsorokkal, azok tudományos mutatókkal való kapcsolatáról *(Dobos–Sasvári, 2021)*, a módszertani kritikákról *(Török–Konka, 2020)*, vagy akár a javaslatokról *(Kosztyán et* 

STATISZTIKAI SZEMLE, 102. ÉVFOLYAM 6. SZÁM 491–508. OLDAL DOI: 10.20311/stat2024.06.hu0491

*al., 2019, 2020)* is sok hazai munka jelent meg. A multidimenzionalitás és az egydimenziós végeredmény között feszülő ellentétet ismerte fel és adott egy potenciális megoldást *Telcs, Kosztyán és Török (2016)* tanulmánya is, amely pusztán az egyetemi jelentkezések adatai alapján készít rangsort. *Szluka, Csajbók és Győrffy (2023)* pedig a bibliometriai mutatók és a rangsorban elfoglalt pozíció közti öszszefüggést elemzi.

A téma aktualitását és a fokozott figyelmet mutatja az is, hogy a Magyar Tudomány 2020-as, *Verseny és teljesítmény a felsőoktatásban: hogyan mérnek a rangsorok?* című tematikus számában kiemelten foglalkozott a területtel. A fenti, friss, magyar nyelvű publikációk bőséges további nemzetközi irodalmat mutatnak be, ezért a felsőoktatási rangsorokkal kapcsolatos nemzetközi szakirodalom ismertetésétől eltekintünk, az érdeklődő olvasó elegendő kiindulópontot talál az említett művekben. A nemzetközi rangsorokkal kapcsolatos kritikák döntő többsége természetesen a nemzeti és így a magyar rangsorokra is érvényes lehet, bár az egyegy országon belül elhelyezkedő intézmények kevésbé heterogének, mint a globális rangsorok által figyelembe vettek.

A hazai egyetemi rangosok egyik közismert képviselője a HVG *Diploma* különszámában jelenik meg. Tanulmányunkban ezen felsőoktatási rangsor példáján keresztül mutatjuk be az alkalmazott indikátorok körét, valamint röviden a számítás módszerét. A 2023-as kiadás, hasonlóan a korábbiakhoz, több listát is tartalmaz. Illusztrációs céllal az intézmények és a karok rangsorát is bevonjuk az elemzésbe. Mindkét esetben két alrangsort és négy-négy indikátort határozunk meg:

- Hallgatói kiválóság
	- Elsőhelyes jelentkezők száma
	- Felvettek pontátlaga
	- Nyelvvizsgával felvettek aránya
	- Középiskolai versenyen helyezettek száma
- Oktatói kiválóság
	- Egy tudományos fokozattal rendelkező oktatóra jutó hallgatók száma
	- Tudományos fokozattal rendelkező oktatók száma
	- Tudományos fokozattal rendelkező oktatók aránya
	- MTA-címmel rendelkező oktatók aránya

Az intézmények vagy karok indikátorértékeik alapján helyezéseket kapnak az adott mutatón belül, majd az ez alapján kiosztott rangszámok összege szerint osztjuk ki az alrangsori helyezéseket. A két alrangsorban elért helyezés összege alapján alakul ki a végleges (egydimenziós) rangsor. A mutatók súlya tehát ebben az esetben azonos. A HVG által használt módszer ennek megfelelően kétlépcsős, kézi módszerrel kialakított rangaggregátum. Ez természetesen nem egyedi, a THE WUR-rangsor is hasonló elvek alapján készül, míg a QS-rangsor egylépcsős kézi eljárással.

A figyelembe vett szempontok pontos tartalma vagy számítási módja is adhatna okot tudományos vitára, ahogy minden más rangsor esetén is, azonban ez nem célunk. Vizsgálatunkban azt mutatjuk be, hogy a rendelkezésre álló mutatókat felhasználva, de más dimenziócsökkentő eljárást alkalmazva (bizonyos szempontból) mennyivel rosszabb vagy jobb minőségű végső rangsor állítható elő.

### **2. A coRanking módszer**

Ezzel el is érkeztünk központi témakörünkhöz, a dimenziócsökkentő módszerek minőségének vizsgálatához. A fent leírtak ismeretében talán nem meglepő, hogy míg a többi adatbányászati, statisztikai feladattípus (regresszió, osztályozás, klaszterezés stb.) esetében jól kidolgozott, és többnyire egységes módszerek léteznek a modellek hatékonyságának és helyességének a mérésére, addig a dimenziócsökkentő eljárások esetében ez viszonylag új terület. Dimenziócsökkentés során a kutató célja a lehető legjobban megőrizni az eredeti adatok valamely fő jellegzetességét: az objektumok szomszédságait, az elhelyezkedésük sűrűsödéseit, a köztük lévő útvonalakat, vagy egyéb szerkezeti és topológiai tulajdonságaikat. Ennyi különféle célhoz nehéz egységes mérési szempontot kialakítani *(van der Maaten– Postma–van den Herik, 2009)*.

Az egyik lehetséges általános megközelítési mód a csökkentett térbeli adatok információveszteségének meghatározása az eredeti térhez képest. Ha a dimenziócsökkentéssel kapott adatpontokat visszavetítjük az eredeti térbe, és megnézzük, hogy mennyire térnek el az eredeti képüktől, akkor ezek távolsága betekintést ad az információveszteség nagyságáról. Ez azonban csak olyan, ritka esetekben alkalmazható eljárás, ahol a dimenziócsökkentő módszer invertálható. A minőségmérés további lehetőségeiről, úgymint vizuális, korrelációs és osztályozáshatékonysági módszerekről *Fanaee-T és Thoresen (2019)* irodalomáttekintő munkájából tájékozódhatunk.

A rangsorkészítések azonban természetüknél fogva nem invertálható eljárások. Ezt a problémát oldotta meg a Lee–Verleysen-szerzőpáros által kidolgozott coRanking módszer *(Lee–Verleysen, 2009)*, ráadásul úgy, hogy ezáltal nemcsak a teljes rangsor egészének minősége vált mérhetővé, hanem a rangsor elejének és végének a minősége is. A coRanking módszer segítségével az is meghatározható, hogy a rangsor első hány elemét tekintve relevánsak leginkább a helyezések.

A coRanking módszer alapját háromféle *n × n*-es méretű (**D**, **R**, és **Q**) mátrix kiszámítása képezi, mind az eredeti, mind pedig a vetített térben, ahol *n* a minta

STATISZTIKAI SZEMLE, 102. ÉVFOLYAM 6. SZÁM 491–508. OLDAL DOI: 10.20311/stat2024.06.hu0491

elemszáma. A *D* mátrix az eredeti *x* adatpontok közötti, páronkénti távolságokat tartalmazza. Amennyiben az egyes ismérvek nagyságrendje jelentősen eltér egymástól, úgy a mátrix kiszámítása előtt ajánlott azokat közös tartományra átskálázni.

$$
D_{ij} = ||x_i - x_j||
$$

A *D* mátrix soraiban szereplő távolságértékeket rendre lecserélve a soron belüli rangsorértékükre kapjuk az *R* rangsormátrixot. Ezáltal a rangsormátrix *i*-edik sorának értékei azt mutatják meg, hogy az *xi*-edik objektumból nézve mi a többi adatpontokot távolságbeli rangsora. A *D* és *R* mátrixok származtatásukból fakadóan szimmetrikusak.

$$
R_{ij} = |\{k: D_{ik} < D_{ij} \, \text{vagy} \, (D_{ik} = D_{ij} \, \text{és } k \le j) \}|
$$

Hasonlóan járunk el az adatpontok csökkentett dimenziójú  $x'$  megfelelőinek esetében is, hogy meghatározzuk a **D'** és **R'** mátrixokat is. Az **R** mátrix definíciójának zárójelben lévő tagja biztosítja a holtversenyek kezelését.

Végül kiszámoljuk az eredeti és a dimenziócsökkentett térbeli adatok rangszámeltéréseinek *Q* mátrixát. Az így kapott *Q* coRanking mátrix azt mutatja meg, hogy hányszor fordul elő az, hogy egy objektum az egyik ismérve szerint az eredeti térben *k*-edik, míg a vetített térben az *l*-edik helyre került.

$$
Q_{kl} = |\{(i,j): R_{ij} = k \text{ és } R'_{ij} = l\}|
$$

Ennek a mátrixnak a szerkezetéből következtethetünk a dimenziócsökkentés minőségére, illetve ebből származtathatunk további, egyetlen számértékbe sűrített mutatókat is. Ideális esetben a coRanking mátrixnak csak a fő átlójában vannak nem 0 elemek, amelyek mindegyike megegyezik *n*-nel, az objektumok számával. A  $Q$  mátrix csakis akkor lehet ilyen alakú, ha  $R = R'$ , vagyis az objektumok közötti távolságok ugyanazon rangsorokat adják az eredeti és a vetített térben is. Vagyis a dimenziócsökkentés minden tekintetben megtartja a páronkénti ponttávolságok rangsorait a vetített térben is.

A fő átlótól való eltávolodás mértéke vizuálisan is könnyen megítélhető, ha a coRanking mátrixot ábrázoljuk. Ehhez a mátrix elemeit a minta elemszámával, *n*nel osztva átskálázzuk a [0,1] intervallumba, majd az adott cellát a kapott értéknek megfelelő szürkeségi fokozatú színnel színezzük ki. A *Q* mátrix fő átló feletti, nem 0 elemeit kitaszításnak *(extrusion)* nevezzük, hiszen ilyenkor a dimenziócsökkentett térben valamely pontpár közötti távolság rangja megnő, azaz hátrébb kerül a rangsorban, mint azt az eredeti térbeli elhelyezkedése indokolná. Ehhez hasonlóan a fő átló alatti, nem 0 elemek benyomulást *(intrusion)* jeleznek, mert az ilyen esetekben a vetített térbeli távolság rangja csökken, és így helyezése jobb lesz, mint amit az eredeti térbeli rangja indokolna. Vegyük észre, hogy a fentiek miatt a coRanking mátrix általában nem szimmetrikus, hanem a jobb felső részében több a 0 elem, mint a bal alsóban! Ez azért van így, mert a dimenziócsökkentés során a távolságok rövidülnek (kontrakciót szenvednek), és kevésbé fordul elő, hogy két

STATISZTIKAI SZEMLE, 102. ÉVFOLYAM 6. SZÁM 491–508. OLDAL DOI: 10.20311/stat2024.06.hu0491

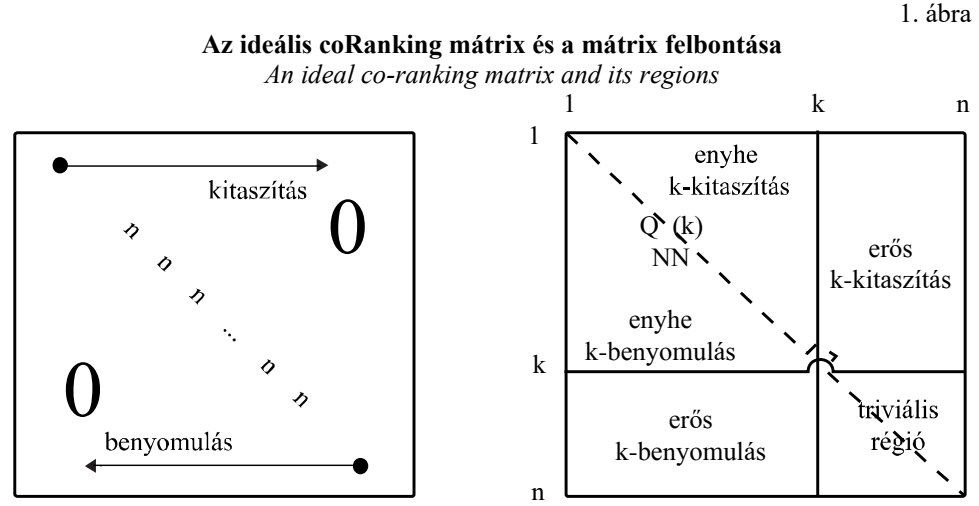

pont közötti távolság nagyobb lesz a vetített térben, mint az eredetiben. Vagyis a kitaszítás jelensége kevesebbszer fordulhat elő, mint a benyomulás.

Forrás: *Zhang és szerzőtársai (2021).* 

A rangsorok esetében a lista eleje legtöbbször érdekesebb szokott lenni, mint a vége. Általában az első helyezettek helyes megállapítása fontosabb, mint az utolsóké, ezért a coRanking mátrix bal felső  $(Q_{NN})$  sarka – ahol az egymáshoz közeli, és a rangsorban elöl álló elemek kapnak helyet – kiemelt figyelmet érdemel. A mátrix nevében ezt jelöli az alsó indexben feltüntetett *NN* jelölés, ami az angol legközelebbi szomszéd *(nearest neighbor)* rövidítése. Az élmezőnyt *k* eleműnek tekintve, az így megállapított  $Q_{NN}$  részmátrix alapján meghatározhatjuk, hogy hány közös objektum található egy adott objektum eredeti és vetített terének *k* legközelebbi környezetében. Ezek számát a mátrix elemeinek összege adja, amit a [0,1] intervallumra átskálázva kapjuk a co-k-szomszédsági méret *(co-k-nearest neighbor size)* mutatót:

$$
Q_{NN}(k) = \frac{1}{kn} \sum_{i=1}^{k} \sum_{j=1}^{k} Q_{ij}
$$

Minél nagyobb egy *QNN(k)* érték, annál inkább igaz az, hogy az objektumok *k* legközelebbi szomszédjai ugyanazok a vetített és az eredeti térben is. Vagyis ezáltal információt kaphatunk a dimenziócsökkentés környezetmegőrző képességéről is. A definícióból közvetlenül adódik, hogy  $Q_{NN}(n) = 1$ , hiszen minden pont *n* környezete az összes pontot tartalmazza, így az minden esetben a teljes minta. A *QNN(k)* értékek *k = 1, 2, ..., n* mellett kiszámolt átlagolásával kapjuk a teljes coRanking mátrix egészét jellemző AUC minőségi mutatót:

STATISZTIKAI SZEMLE, 102. ÉVFOLYAM 6. SZÁM 491–508. OLDAL DOI: 10.20311/stat2024.06.hu0491

$$
AUC = \frac{1}{n} \sum_{k=1}^{n} Q_{NN}(k)
$$

Az AUC minőségi mutató értéke a [0,5; 1] intervallumban található, és a minta elemszámának százalékában azt mutatja meg, hogy egy objektumnak (átlagosan) mekkora környezetében őrződik meg a távolságszerkezet a csökkentett térben az eredeti térhez viszonyítva. Rangsorok (mint egydimenziós vetítések) esetében az *n · AUC* érték azt jelenti, hogy hány helyezéseltérésen belül ad még releváns képet az összehasonlítás a végső rangsorban, az eredeti térhez képest.

Egy dimenziócsökkentő eljárás co-k-szomszédsági méret mutatóját tovább javíthatjuk, ha annak értékét a véletlen vetítési módszerrel kapott értékéhez hasonlítjuk. Azaz csak annyit veszünk belőle figyelembe, amennyivel az jobb eredményt ad az eredeti pontok véletlenszerű vetítésének *k / (n – 1)* értékénél. Az így definiált mutatót lokális folytonossági metakritériumnak (LCMC – *local continuity metacriterion*) nevezzük *(Chen–Buja, 2009)*.

$$
LCMC(k) = Q_{NN}(k) - \frac{k}{n-1}
$$

Ha megkeressük azt a *k* értéket, amelyre az *LCMC(k)-*mutató a legnagyobb értéket veszi fel, akkor megkapjuk, hogy mekkora co-k-szomszédsági méret esetén őrzi meg a dimenziócsökkentő eljárás leginkább a távolságstruktúrákat.

$$
k_{max} = \arg\max_{k} LCMC(k)
$$

Rangsorok esetében az első helyezett *kmax* környezete jelöli ki azt az élmezőnyt, amelyre nézve a rangsorbeli helyezések leginkább megőrződnek az eredeti térhez képest. Ez egyben azt is jelenti, hogy ha egy másik rangsorolási módszer alkalmazásakor is ugyanaz lesz az első helyezett és a *kmax* érték, akkor az élmezőnyt zömében ugyanazok az objektumok alkotják, legfeljebb a közöttük lévő sorrend változik meg.

Az optimális *kmax* érték ismeretében már meghatározhatjuk az általa megállapított *QNN* részmátrixnak, valamint a komplementerének (triviális régiójának) AUCmutatóját, ami külön-külön méri az élmezőnyre vonatkozó *(QL)* lokális, valamint az utómezőnyre vonatkozó *(QG)* globális dimenziócsökkentési minőséget.

$$
Q_L = \frac{1}{k_{max}} \sum_{k=1}^{k_{max}} Q_{NN}(k),
$$

illetve

$$
Q_G = \frac{1}{n - k_{max}} \sum_{k=k_{max}}^{n} Q_{NN}(k)
$$

A szakirodalom ajánlásai alapján a dimenziócsökkentő módszerek minőségének mérésére a teljes minta elemszámra vonatkozó AUC-mutató az elsődleges. Ha csak az egymáshoz legközelebb lévő pontok távolságstruktúrájának megőrzése az érdekes, akkor az adott *k* mellett az LCMC(k)-mutató jelzi az ilyen értelemben vett

STATISZTIKAI SZEMLE, 102. ÉVFOLYAM 6. SZÁM 491–508. OLDAL DOI: 10.20311/stat2024.06.hu0491

dimenziócsökkentési minőséget. Ha két módszer alkalmazása esetén is ugyanazt a *kmax* értéket kapjuk, akkor a megfelelő *QL* és *QG* mutatók értékei is összevethetők egymással, és ezek alapján is összehasonlítható a két módszer minősége. A két mutató közül a lokális a preferált a globálissal szemben, mert az a rangsorok esetében az élmezőnybeli objektumok dimenziócsökkentésének minőségét méri *(Lueks et. al., 2011)*.

Ebben a fejezetben bemutattuk a coRanking mátrix kiszámításának lépéseit, annak jelentését és vizualizációját, valamint a mátrix segítségével nyerhető minőségi mutatókat. A következő fejezetben a megismert eljárásokat a HVG 2023-as rangsorára alkalmazzuk.

### **3. A coRanking alkalmazása**

A HVG 2023-as kiadványában 26 egyetemet és 121 kart rangsorol, a lista készítésekor több – bizonyos okok miatt outliernek tekinthető – más intézmény adatai is bekerültek, a végső rangsorban azonban ők nem szerepeltek, de a kiosztott rangszámokat befolyásolták. A fejezetben az eredeti kézi és néhány kiválasztott gépi módszert hasonlítunk össze a coRanking eszköztárával.

A coRanking módszernek több számítógépes megvalósítása is létezik. Az R nyelvű coRanking csomagot Kraemer és társai fejlesztették ki *(Kraemer et al., 2018),* a Python nyelvű coranking csomagot Samuel Jackson, a pyDRMetrics nevű csomagot pedig az egyik eredeti szerző, Yinsheng Zhang készítette *(Zhang, 2018)*. A HVG-rangsor vizsgálata nem igényelte, de az alábbi elemzésekhez Tim Sainburg által közreadott Python + numba implementációt *(Sainburg, 2021)* használtuk, ami az algoritmust felgyorsítva, azt nagyobb adathalmazok elemzésére is alkalmassá teszi. A kapott eredményeket a többi csomag felhasználásával is ellenőriztük.

Állapítsuk meg először a HVG 2023-as különszámában megjelent, összesített rangsorok minőségét! A felhasznált 8 indikátort és a végső sorrendet vizsgáltuk első lépésben a coRanking mátrixainak ábrázolásával.

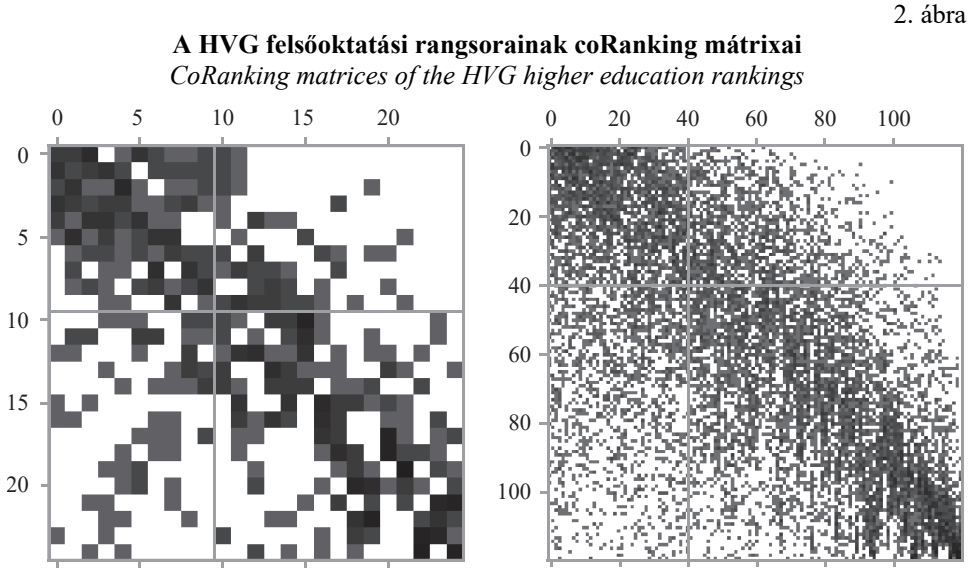

Intézmények rangsora (n=26) – HVG-módszer (k=9) Karok rangsora (n=121) – HVG-módszer (k=40)

Forrás*:* saját szerkesztés.

Mindkét esetben meglehetősen jól kirajzolódik a fő átló, legalábbis a tekintetben, hogy a mátrix bal alsó és jobb felső része viszonylag üres, azaz sok 0-át tartalmaz. Ennél a szubjektív megközelítésnél objektívebb képet kapunk a számszerű értékek vizsgálatával (1. táblázat).

1. táblázat

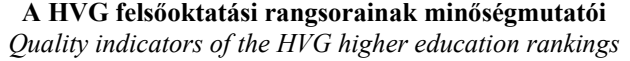

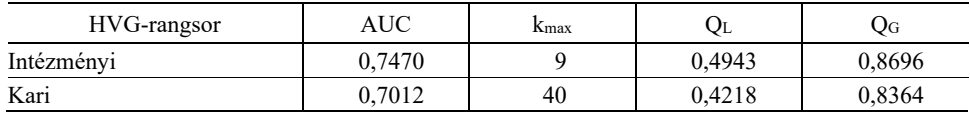

Az AUC-mutató esetében nem definiáltak elfogadási tartományok, ezért csak az állapítható meg, hogy a HVG 2023-as rangsorai közül az intézményi kicsivel a [0,5; 1] intervallum felezőpontja alá esik, így az közepes minőségűnek mondható. A kari rangsor AUC-értéke ez alá kerül, vagyis annak az AUC szerinti minősége gyengébb. Ez részben várható is volt, hiszen nagyobb adathalmazt nehezebb azonos minőségben vetíteni, illetve az AUC-mutató nemcsak a módszer eredményességétől függ, hanem maguktól az adatoktól is. A *kmax* értékek azt mutatják, hogy az intézményi rangsor első 9 eleme, míg a kari rangsor első 40 eleme alkot olyan élmezőnyt, ahol ugyanazok az elemek vannak legközelebb az első helyezetthez a rangsor szerint és az eredeti térben is. Vagyis ezen élmezőny tagjainak összevetésére alkalmas leginkább a közreadott rangsor. Az pedig, hogy a lokális *QL* érték mindkét rangsor esetében csak közel fele a globális *QG* értéknek, jól tükrözi azt, hogy a *Q* mátrix bal felső sarkában a fő átló kirajzolódása sokkal elmosódottabb, mint a jobb alsó sarkának triviális régiójában. Ez arra utal, hogy az élmezőny tagjai nehezen hasonlíthatók össze egyetlen mutatószám alapján.

Ezek után érdemes megvizsgálni, hogy az automatikusan képzett rangsorokkal is elérhető-e ehhez hasonló eredmény. Ha a teljes mezőnyre szeretnénk releváns gépi rangsort kapni, akkor a megfelelő módszert a konvex, azon belül is teljes spektrumú dimenziócsökkentő módszerek között (például PCA, NMF, Isomap) érdemes keresni. Ha viszont csak az élmezőnyre akarunk koncentrálni, akkor szóba jöhetnek a nem konvex, lokális eljárások (például t-SNE, LLC, Sammon) is. Többek között az itt felsorolt módszerek részletes bemutatása is megtalálható van der Maaten és társai összehasonlító elemzésében *(van der Maaten–Postma–van den Herik, 2009)*. Mivel a HVG-rangsorok eddigi vizsgálata a teljes mintára vonatkozott, összehasonlításként a dimenziócsökkentő módszerek konvex csoportjából választottunk két módszert: a főkomponens (PCA)-elemzést és a nem negatív mátrix faktorizáció (NMF) eljárást. Mindkét esetben az eredeti 8 indikátorból kiindulva az adatokat egyetlen dimenzióba vetítettük, majd az így kapott értékek alapján állítottuk fel a rangsort. A rangsorok minőségi javulása a 3. ábrán figyelhető meg.

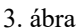

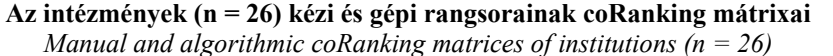

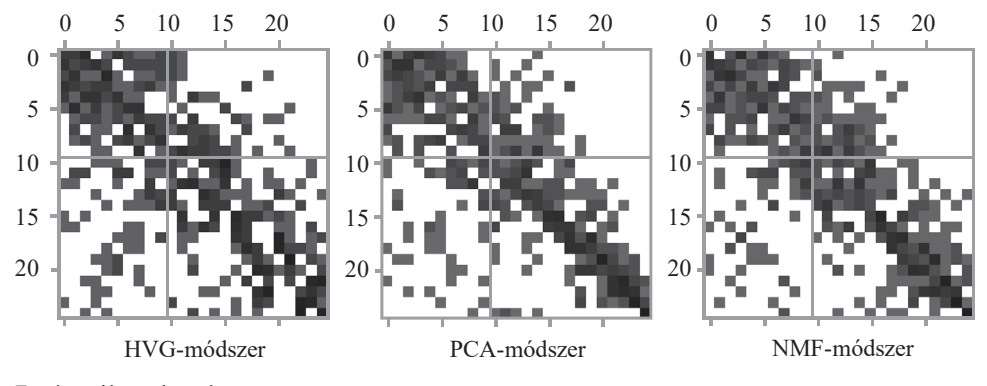

Forrás*:* saját szerkesztés.

Vizsgálatunkban mindegyik rangsorolási módszerrel a felsőoktatási intézményeknek ugyanakkora méretű *(k = 9)* élmezőnyét kaptuk, így a minőségi mutatók értékei összehasonlíthatók egymással (2. táblázat). Azt láthatjuk, hogy mindkét gépi módszer, hacsak 0,04–0,05-dal is, de minden mutatójában meghaladta a kézi

módszer minőségét. A teljes rangsorra nézve a PCA-módszer adta a legjobb eredményt, az élmezőnyre nézve viszont az NMF-módszer bizonyult némileg jobbnak.

2. táblázat

| Intézményi rangsor | AUC    | Kmax | JL     | $\rm O_G$ |  |
|--------------------|--------|------|--------|-----------|--|
| HVG-módszer        | 0.7470 |      | 0.4943 | 0,8696    |  |
| PCA-módszer        | 0.7942 |      | 0.5480 | 0,9166    |  |
| NMF-módszer        | 0.7912 |      | 0.5528 | 0.9086    |  |

**A kézi és a gépi intézményi rangsorok minőségmutatói**  *Quality indicators of manual and algorithmic institution rankings* 

A felsőoktatási karok rangsoraira is hasonló eredményeket kapunk (3. táblázat), csak a mutatók közötti eltérések lesznek kisebbek, részint az adatpontok megnövekedett száma miatt.

4. ábra

**A karok (n = 121) kézi és gépi rangsorainak coRanking mátrixai**  *Manual and algorithmic coRanking matrices of faculties (n = 121)* 

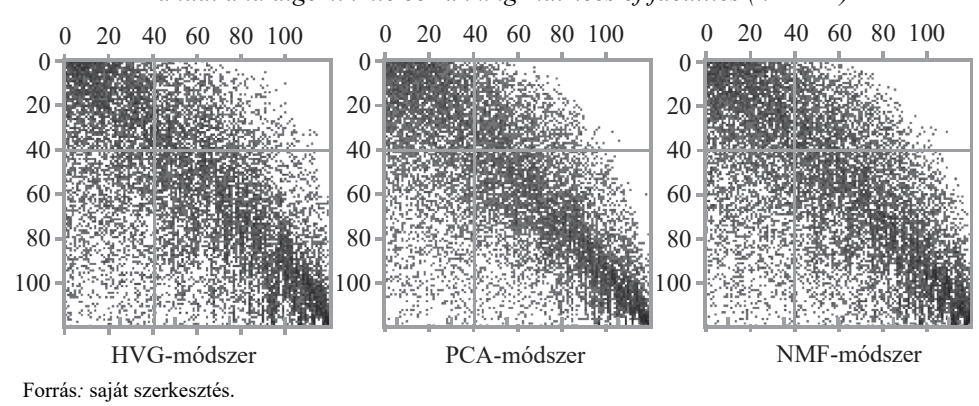

3. táblázat

**A kézi és a gépi kari rangsorok minőségmutatói**  *Quality indicators of manual and algorithmic faculty rankings* 

| Kari rangsor | AUC    | Kmax | JL     | $O_G$  |  |
|--------------|--------|------|--------|--------|--|
| HVG-módszer  | 0.7012 | 40   | 0.4218 | 0,8364 |  |
| PCA-módszer  | 0.7292 | 40   | 0.4435 | 0,8679 |  |
| NMF-módszer  | 0,7112 | 40   | 0.4286 | 0.8482 |  |

Ismét mindegyik esetben ugyanakkora méretű lett a karok élmezőnye *(k = 40)*, így az egyes módszerek mutatói most is összevethetők egymással. Ugyancsak azt tapasztalhatjuk, hogy mindkét gépi módszer jobb lett, mint a kézi rangsorolás, viszont a karok esetében a teljes és az élmezőnyre nézve is a PCA-módszer bizonyult

a legjobbnak. Az egyes módszerek által definiált rangsorokat aszerint is megvizsgálhatjuk, hogy azok mennyire rendezik át vagy tartják meg a sorrendeket egymáshoz képest. A Spearman-féle rangkorreláció a monotonitás hasonlóságát méri, míg a Kendall-féle tau érték a rangsorbeli helyezésekét. Mindkettő a [–1; 1] értéktartományban méri a két rangsor közötti kapcsolat erősségét és irányát. A helyezéseltérés az objektumok eltérő helyezései közötti rangtávolságok átlagát mutatja. A rekonstrukciós mutató pedig azt adja meg, hogy minimum hány helycserével lehet az egyik rangsorból előállítani a másikat. Ez utóbbi két mutató értéke függ a rangsor hosszától, ezért összehasonlításkor érdemes ezeket az elemszámhoz viszonyítani.

4. táblázat

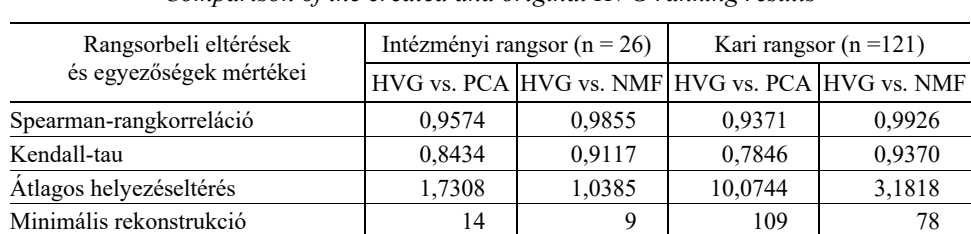

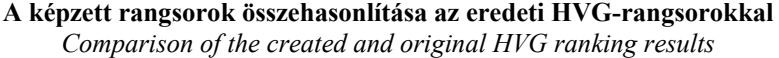

Az összehasonlító eredmények azt mutatják, hogy az NMF-módszerrel készült rangsorok közelebb vannak a HVG kézi rangsoraihoz, mint a PCA nyomán kapottak. Ha ezt összevetjük azzal, hogy a PCA-módszer coRanking mutatói jobbak az NMF mutatóinál, akkor azt mondhatjuk, hogy a PCA-módszer annak rovására tudja jobb minőségben csökkenteni a dimenziót, hogy jobban eltávolodik az emberi rangsor logikájától. Az NMF-módszer pedig valahol a kettő között félúton van. Az NMF mutatói nem sokkal rosszabbak a PCA mutatóinál, de az általa képzett rangsor közelebb esik az emberi rangsorokhoz.

Terjedelmi okok miatt itt most csak az intézményi rangsoroknak és azon belül is csak azok *kmax* = 9 első helyezettjeinek a tételes sorrendjeit adjuk meg.

5. táblázat

| Helyezés   | <b>ELTE</b> | <b>SZTE</b> | <b>BME</b> | DE | <b>SE</b> | <b>CORV</b> | <b>PPKE</b>              | <b>KRE</b> | <b>PTE</b> |
|------------|-------------|-------------|------------|----|-----------|-------------|--------------------------|------------|------------|
| <b>HVG</b> |             |             | J.         | +. | J.        | o.          | $\overline{\phantom{a}}$ | o.         | v.         |
| <b>PCA</b> |             |             | <u>.</u>   |    |           | J.          | o.                       |            | o.         |
| <b>NMF</b> |             |             | ٠.         |    | . ب       | 4.          | O.                       |            | o.         |

**Az élmezőnybeli intézmények helyezései a különböző módszerek szerint**  *Rankings of top institutions using different ranking methods* 

Mindhárom módszer az ELTE-t hozta ki az 1. helyre. Viszont míg a 2. helyre a kézi módszerrel az SZTE került, addig a gépi módszerek a BME-t sorolták be. A 3.-tól a 7. helyezésig elég nagy az átrendeződés. A PCA például a Corvinust a

3. helyre hozta. A HVG által holtversenyben álló KRE és PTE közül a gépi módszerek egyértelműen a PTE-t sorolják előbbre. A *k = 9* elemből álló élmezőny tagjai viszont minden esetben ugyanazok. Ez megfelel a várakozásainknak, hiszen *kmax* optimális értéke úgy bontja fel a *Q* coRanking mátrixot, hogy minimalizálja az élmezőnyből erősen kitaszítottak, vagy oda erősen benyomulók számát.

Összességében megállapíthatjuk, hogy a hazai felsőoktatás rangsorolására felhasznált adatokból gépi módszerekkel lehet olyan automatikus rangsorokat képezni, amelyek felveszik a versenyt a kézzel készítettekkel.

## **4. A változók minőségre gyakorolt hatása**

A dimenziócsökkentés minőségének mérhetősége azt is lehetővé teszi, hogy megvizsgálhassuk, hogy a rangsor egyes összetevői mennyiben változtatják meg adott módszer mellett a lista minőségét. Az úgynevezett "hagyj ki egyet" *(leave-oneout)* megközelítési módot használva sorban figyelmen kívül hagyjuk az alapadatok egyes ismérveit, és meghatározzuk az így kapott adathalmazból képzett rangsorok minőségét.

6. táblázat

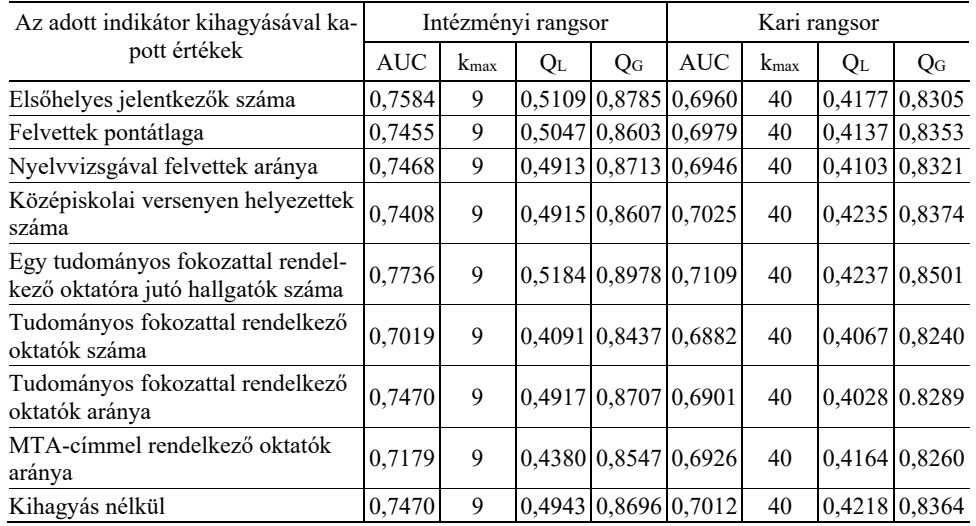

#### **A HVG-módszerre alkalmazott "hagyj ki egyet" elemzések minőségmutatói**  *Quality indicators of the "leave-one-out" analysis of the HVG method*

#### 5. ábra

#### **A HVG-rangsorok egyes indikátorai elhagyásának hatása az AUC minőségi mutatóra**

*Effects of leaving out indicators on the AUC values in case of the HVG ranking* 

#### **Intézményi rangsor AUC-mutatójának romlása/javulása**

*Deterioration and improvement of the AUC values of the institutional ranking* 

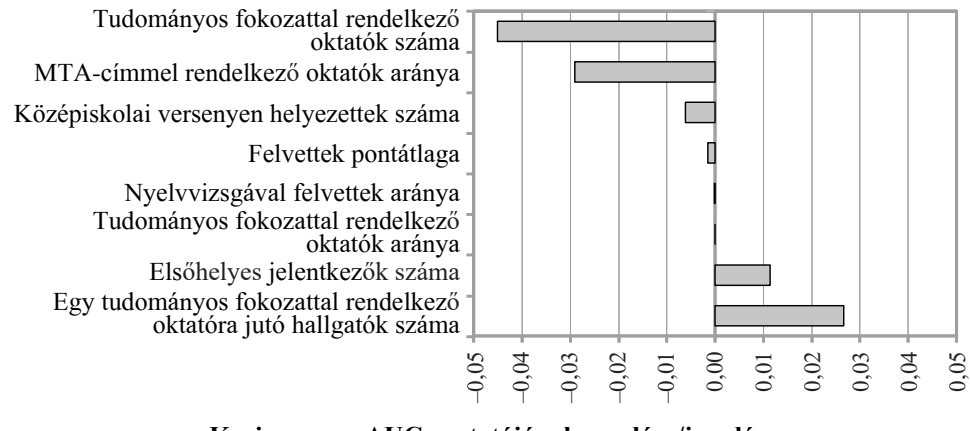

## **Kari rangsor AUC-mutatójának romlása/javulása**

*Deterioration and improvement of the AUC values of the faculty ranking* 

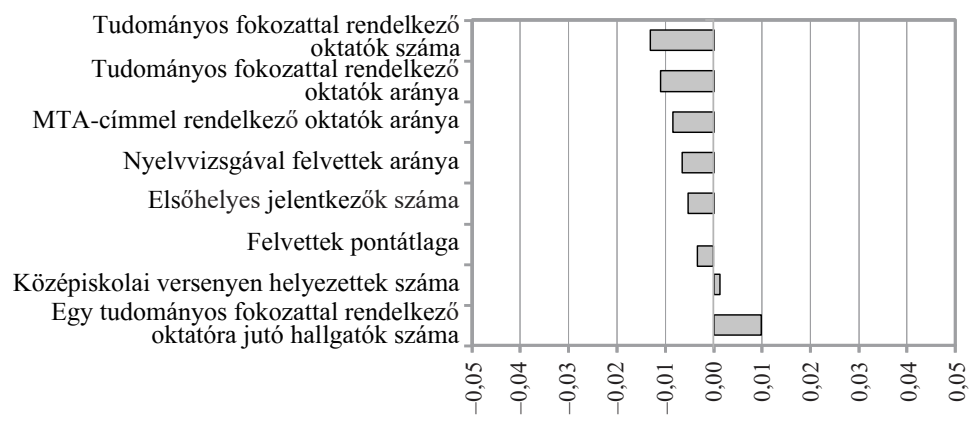

Mindkét rangsor esetében azt tapasztaljuk, hogy a tudományos fokozattal rendelkező oktatók számának elhagyása rontja leginkább a rangsorolás átlagos minőségét. Ennek hatása azonban sokkal erősebb az intézményi, mint a kari rangsornál. Az intézményi rangsor második, minőséget növelő indikátora az MTA-címmel rendelkező oktatók aránya. Ugyanez a kari rangsor esetében csak a harmadik mutató, megelőzi a tudományos fokozattal rendelkező oktatók aránya. Érdekes mó-

don ez utóbbi indikátor semmiféle hatást nem fejt ki az intézményi rangsor minősége tekintetében. Mindkét esetben van viszont két olyan szempont, amely rontja a dimenziócsökkentés minőségét. Ez intuitív módon azt jelenti, hogy az indikátor elhagyása esetén az egydimenziós rangsor segítségével jobb betekintést kapnánk a hétdimenziós térbe, mint a megtartásával a nyolcdimenziósba. E két mutató közül az egy tudományos fokozattal rendelkező oktatóra jutó hallgatók száma az, ami mindkét esetben a legutolsó helyre került. A mutató valószínűleg azért került erre a helyre, mert a népszerű intézmények és szakok esetén a hallgatói létszám növekszik, amit nem tud lekövetni az oktatói létszám változása teljes egészében. A másik ilyen minőségcsökkentő indikátor az intézményi rangsornál az elsőhelyes jelentkezők száma, míg a kari rangsoroknál a középiskolai versenyen helyezettek száma. Ez utóbbi két eredmény magyarázatát a felsőoktatási felvételik rendjében kereshetjük. A hallgatók egyre nagyobb arányban jelentkeznek egyszerre több helyre is, változtathatnak a sorrenden, és a tanulmányaikat sem feltétlenül az első helyen kezdik meg, ha mellette külföldi egyetemre is felvételt nyertek. A versenyhelyezettek száma pedig olyan alacsony érték, hogy az csak intézményi szinten érzékelhető, kari szinten nagyon elaprózódik.

## **5. Összefoglalás**

Tanulmányunkban egy, a dimenziócsökkentés minőségének mérésére szolgáló, a coRanking mátrixhoz kapcsolódó mutatórendszert ismertettünk. A coRanking mátrix az eredeti és a vetített térben mért távolságok elemzésén alapul. Segítségével lehetőség nyílik az eljárás hatékonyságának számszerűsítésére, valamint annak vizualizációjára. A módszer alkalmas az élmezőny elkülönítésére is, a minőség számszerű mérésén túl.

Mivel a több szempont szerint történő rangsorolás a dimenziócsökkentés speciális eseteként fogható fel, illusztratív példaként egy jól ismert, felsőoktatási intézményeket és karokat bemutató hazai rangsort vettünk. Az egyetemi rangsorok és különösen a példaként felhasznált HVG-rangsor rövid bemutatása után eredményként azt kaptuk, hogy az algoritmikus, gépi módszerek némileg jobb minőségű rangsort képesek készíteni a figyelembe vett 8 indikátor alapján, a különbség azonban nem számottevő. A kézi rangsorolás előnye természetesen, hogy átlátható, könnyen megérthető, ugyanakkor ezt a transzparenciát a résztvevők esetlegesen felhasználhatják az előrejutásra. Míg a kézi módszerek bizonyos állandóságot jelentenek, addig a gépi módszerek évről évre némileg eltérő módon alakítanák ki a rangsorokat.

STATISZTIKAI SZEMLE, 102. ÉVFOLYAM 6. SZÁM 491–508. OLDAL DOI: 10.20311/stat2024.06.hu0491

A coRanking módszer különböző eljárások esetén is azonos módon választotta szét a sokaságot két részre, jelölte ki az élmezőnyt, ami robusztus eredmény. Megvizsgáltuk az eredeti módszer mellett az egyes mutatók kihagyásának a rangsorminőségre gyakorolt hatását is.

További kutatási irány lehet a nemzetközi egyetemi rangsorok vizsgálata, ahol ezt a rendelkezésre álló adatok köre engedi. A többlépcsős rangsorképzési módszerrel készített listák, így a HVG esetén is külön-külön vizsgálható az egyes alrangsorok minősége is. Mivel a dimenziócsökkentés és a rangsorkészítés is sok empirikus munka része, ezért bízunk benne, hogy az ismertetett módszer más esetekben is hasznos eszköznek fog bizonyulni.

#### **Irodalom**

- Barth, C. Schmid, J. Al-Hazwani, I. –Sachdeva, M. Cibulski, L. Bernard, J. (2023): How applicable are attribute-based approaches for human-centered ranking creation? *Computers & Graphics,* 114(2023), 45–58. https://doi.org/10.1016/j.cag.2023.05.004
- Chen, L. Buja, A. (2006): Local Multidimensional Scaling for Nonlinear Dimension Reduction, Graph Layout and Proximity Analysis. *Journal of the American Statistical Association*, 104(485), 209–219. https://doi.org/10.1198/jasa.2009.0111
- Dobos I. Sasvári P. (2021): A QS World University Rankings 2021 vizsgálata a Scopus-/SciValadatbázisok segítségével. *Statisztikai Szemle*, 99(9), 874–900. https://doi.org/10.20311/stat2021.9.hu0874
- Fábri Gy. (2014): Legyőzik az egyetemi rangsorok a tudás világát? *Educatio*, 23(4), 590–599.
- Fanaee-T, H. Thoresen, M. (2019): Performance evaluation of methods for integrative dimension reduction. *Information Sciences,* 493, 105–119. https://doi.org/10.1016/j.ins.2019.04.041
- Kosztyán Zs. T. Banász Zs. Csányi V. V. Telcs A. (2019): Felsőoktatási ligák, parciális rangsorok képzése biklaszterezési eljárásokkal. *Közgazdasági Szemle*, LXVI, 905–931. https://doi.org/10.18414/KSZ.2019.9.905
- Kosztyán Zs. T. Banász Zs. Csányi V. V. Gadár L. Telcs A. (2020): Egyetemi rangsorok tudománymetriai és statisztikai megalapozással. *Statisztikai Szemle*, 98(8), 930–957. https://doi.org/10.20311/stat2020.8.hu0930
- Kraemer, G. Reichstein, M. Mahecha, M. D. (2018): dimRed and coRanking-Unifying Dimensionality Reduction in R. *The R Journal*, 10(1), 342-358. coRanking version 0.2.4. https://doi.org/10.32614/RJ-2018-039
- Lee, J. A. Verleysen, M. (2009): Quality assessment of dimensionality reduction: Rank-based criteria. *Neurocomputing*, 72(7–9) 1431–1443. https://doi.org/10.1016/j.neucom.2008.12.017
- Lueks, W. Mokbel, B. Biehl, M. Hammer, B. (2011): *How to Evaluate Dimensionality Reduction? – Improving the Co-ranking Matrix*. Cornell University. https://doi.org/10.48550/arXiv.1110.3917
- Sainburg, T. (2021): *Fast computation of a coranking matrix for dimensionality reduction with python, joblib, and numba*.

https://timsainburg.com/coranking-matrix-python-numba.html (Közzétéve: 2021.07.19.)

- Szluka P. Csajbók E. Győrffy B. (2023): Relationship between bibliometric indicators and university ranking positions. *Scientific Reports*, Article number: 14193. https://doi.org/10.1038/s41598-023-35306-1
- Telcs A. Kosztyán Zs. T. Török Á. (2016): Unbiased one-dimensional university ranking application-based preference ordering. *Journal of Applied Statistics*, 43(1), 212–228. https://doi.org/10.1080/02664763.2014.998180
- Török Á. Konka B. (2020): A felsőoktatási rangsorkészítés tíz szakmai problémája Módszertankritikai megjegyzések. *Statisztikai Szemle*, 98(8), 909–929. http://doi.org/10.20311/stat2020.8.hu0909
- van der Maaten, L. Postma, E. van den Herik, J. (2009): Dimensionality reduction: a comparative review. *Journal of Machine Learning Research*, 10, 66–71.
- Zhang, Y. Shang, Q. Zhang, G. (2021): pyDRMetrics A Python toolkit for dimensionality reduction quality assessment. *Heliyon*, 7(2). https://doi.org/10.1016/j.heliyon.2021.e06199